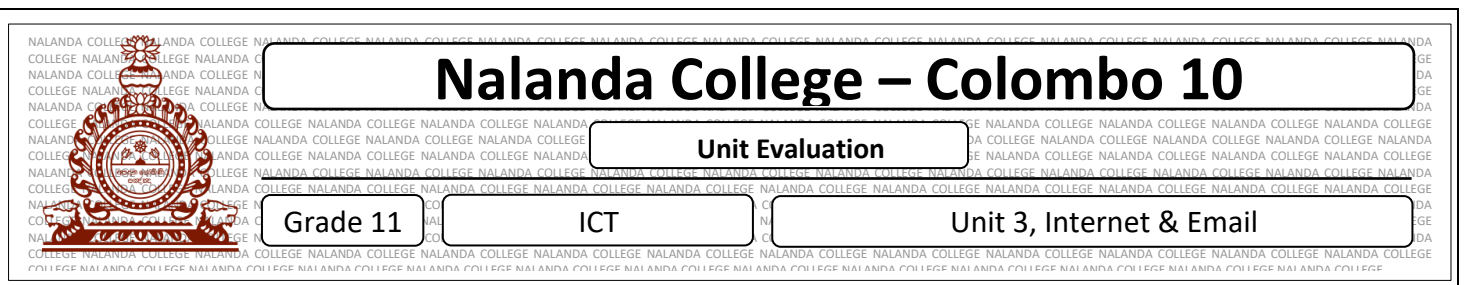

- 1. What is an Internet?
- 2. What are the basic requirements to access the internet?
- 3. What is ISP? And write 3 example for ISP
- 4. What is URL? And URL stands for
- 5. What is IP address?
- 6. What is Domain Name and explain it using examples
- 7. Name the following protocols in internet.
	- a. HTTP –
	- b. TCP/IP -
	- c. FTP -
	- d. ICMP –
- 8. Explain how Internet works in step by step Against All HTTP -<br>  $\frac{1}{2}$  b. TCP/IP -<br>
c. FTP -<br>
d. ICMP –<br>
8. Explain how Internet works in step by step<br>
9. Define the following words<br>
a. Server and Client<br>
b. Downloading
	- 9. Define the following words
		- a. Server and Client
		- b. Downloading
		- c. Uploading
		- d. Web server
		- e. Mail Server
	- 10. What are the services of Internet
	- 11. What is WWW
	- 12. What is a Web browser and write some examples
	- 13. Explain following terms
		- a. FTP
		- b. Remote Access
		- c. File Sharing
		- d. Streaming of media

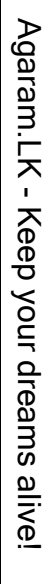

- 14. What is a Search Engine? Give some examples.
- 15. What is an Email?
- 16. Write differences between email and the traditional mail
- 17. What is the difference between CC and BCC in email
- 18. Describe Instant messages technology using examples
- 19. What is Cloud Computing?
- 20. What are the main Services of cloud computing?
- 21. Write the examples for each services in cloud computing
- 22. Write the Advantages and Disadvantages of cloud computing

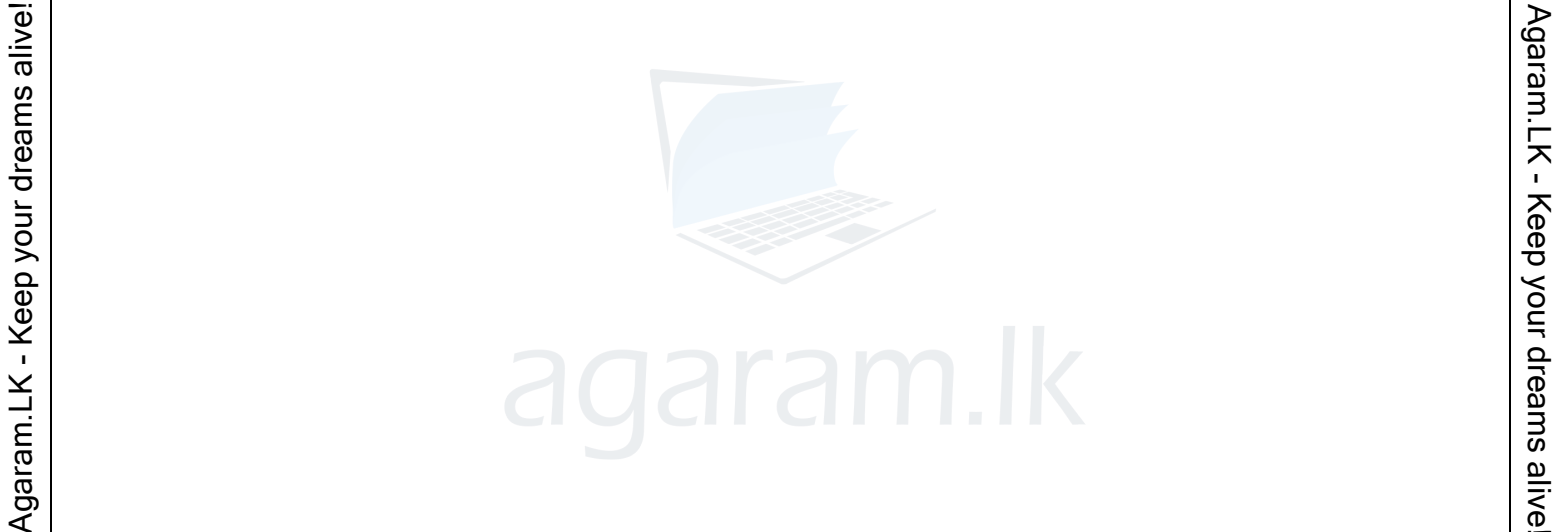

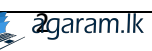